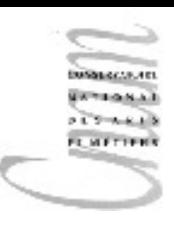

### Chapitre 12 : Collections et Maps

Interfaces Implantations Tables de hachage Généricité

D.Enselme : VARI-NFP 135 cours n°12

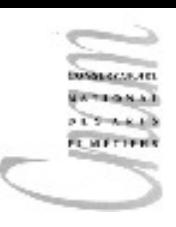

## Les Collections : interfaces

- Définition
- Hiérarchie des interfaces de collections
- Interface Collection
- Les itérateurs

D.Enselme : VARI-NFP 135 cours n°12

## Collection : Définition

- Une collection est une structure de données qui rassemble des objets en une seule unité (objet)
- Il existe deux catégories de collections :

– les listes (**List**) sont une **séquence ordonnée** d'objets. On peut trouver **plusieurs exemplaires** du même objet dans une liste. Chaque élément peut être accédé par un **index**.

– les ensembles(**Set**) rassemblent des éléments **sans ordre** particulier. On ne peut pas y trouver plus d'un exemplaire d'un même objet. Les éléments ne sont pas accédés par un index.

• L'interface Queue représente les collections accessibles en mode FIFO

D.Enselme : VARI-NFP 135 cours n°12 3

## Collections : interfaces

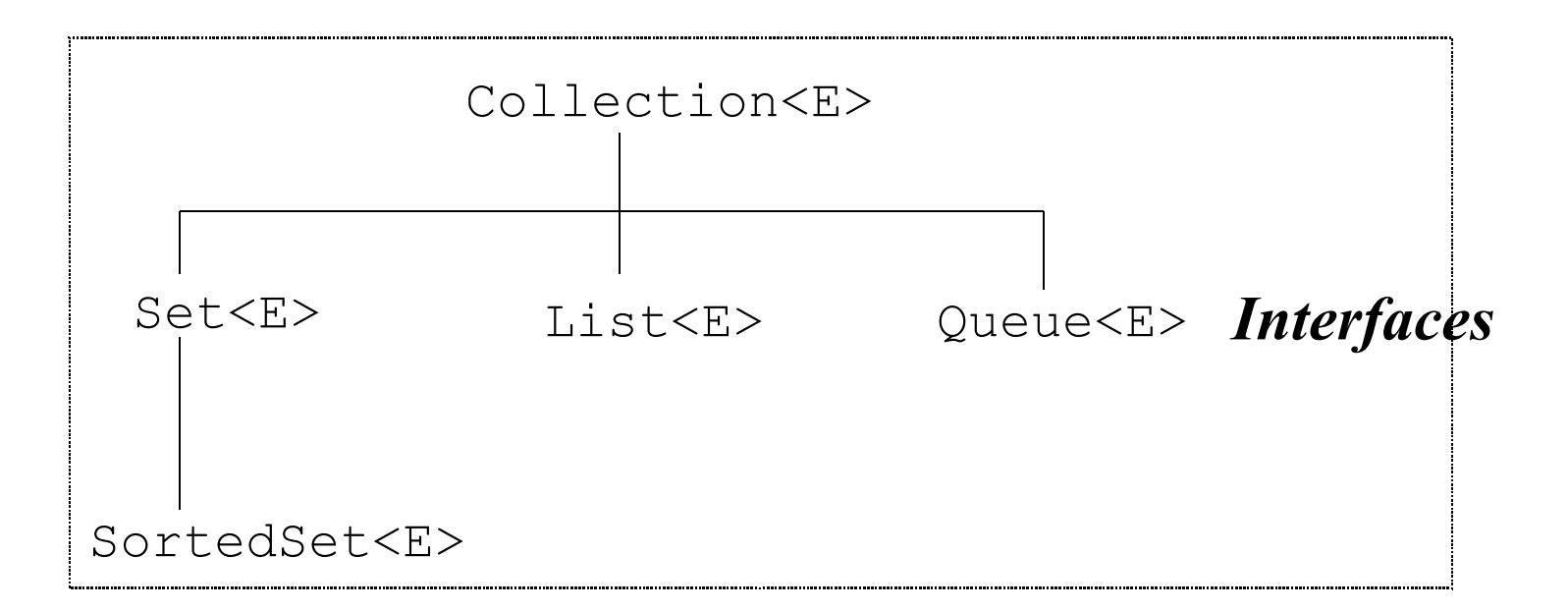

#### **CHECHE** Propriétés générales des collections

- Toute collection est de type Collection <E>
- Toute collection possède :
	- une interface ( son Type Abstrait de Données )
	- une implantation ( classe qui implante le TAD )
	- des algorithmes utiles sur ces structures de données( tris, recherche, etc…)
- Propriétés
	- toutes les collections possèdent la même interface
	- certaines collections possèdent en plus des opérations propres
	- Seule l'implantation des opérations change, elle dépend du type de la structure de données

D.Enselme : VARI-NFP 135 cours n°12

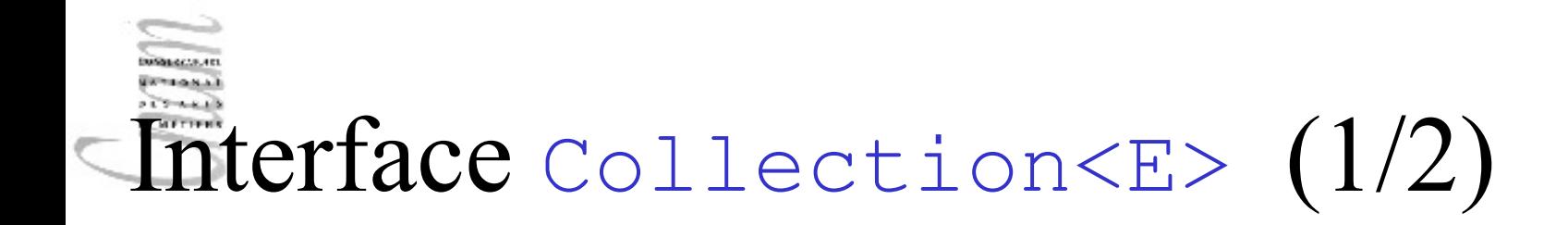

**public interface** Collection<E> { *// Opérations de base* int size(); boolean isEmpty(); boolean contains( Object element ); Iterator<E> iterator();

*// autres Operations* boolean containsAll( Collection<?> c );

```
// Array Operations
Object[] toArray();
<T>T[] toArray( T[]a );
}
```
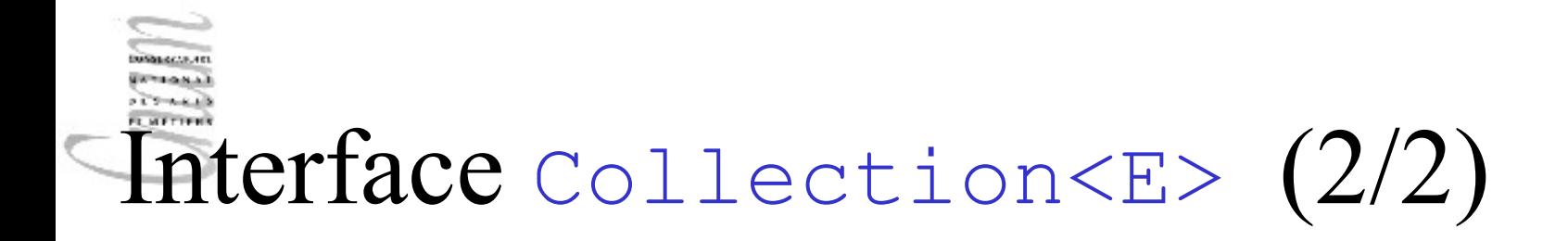

Méthodes optionnelles : certaines implantations peuvent ne pas définir certaines méthodes.

Dans ce cas, si une telle méthode est invoquée, l'exception

UnsupportedOperationException est levée.

```
boolean add(E o) // Optional 
boolean remove(Object element) // Optional
```

```
// autres Opérations
boolean addAll(Collection<? extends E> c) // Optional 
boolean removeAll(Collection<?> c) // Optional 
boolean retainAll(Collection<?> c) // Optional 
void clear() \sqrt{2} // Optional
```
## Collections : les itérateurs

•Iterator<E> est une interface qui propose les méthodes permettant de parcourir une collection

•Elle facilite la programmation de boucles

•Au cours d'une itération, certains éléments peuvent être supprimés de la collection

boolean hasNext() *Retourne true si l'itération a encore des éléments.*

E next() *Retourne l'élément suivant dans l'itération.*

void remove() *supprime le dernier élément retourné par l'itérateur (opération optionnelle).*

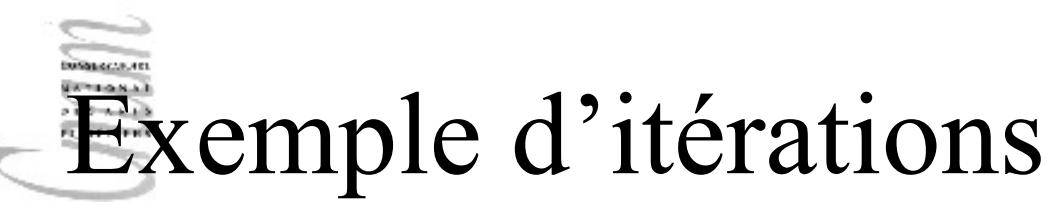

#### Itération non générique

```
void filtre( Collection c ){
        Iterator i = c. iterator();
        for ( i.hasNext() ){
              if( !cond( i.next() )) i.remove();
       }
}
```
#### Itération générique

```
void filtre( Collection<String> c ){
        Iterator<String> i = c.iterator();
        for ( i.hasNext() ){
             if( !cond( i.next() )) i.remove();
       }
```
### Itération : nouvelle boucle for

Java 1.5 propose une nouvelle boucle **for** pour itérer sur les collections

```
void filtre( Collection c ){
      for ( Object i : c )
            if( !cond( i )) c.remove(i);
```
}

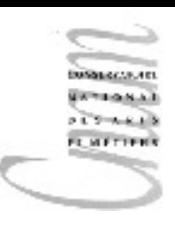

## Collections : les listes

- Interface List<E>
- Propriétés des listes
- Polymorphisme
- Itérateurs

## Interface  $List< E$  (1/2)

•Une liste est une collection ordonnée (séquence).

**public interface** List<E> **extends** Collection<E>

•Elle peut contenir des éléments dupliqués

•En plus des opérations héritées de l'interface Collection, elle inclut des opérations propres :

```
D. Enselme : VARI-NFP 135 cours n°12 \frac{12}{1}E get( int index ); 
      int indexOf( Object o ); 
      int lastIndexOf( Object o ); 
      ListIterator<E> listIterator();
      ListIterator<E> listIterator( int index ); 
      List<E> subList( int from, int to );
```
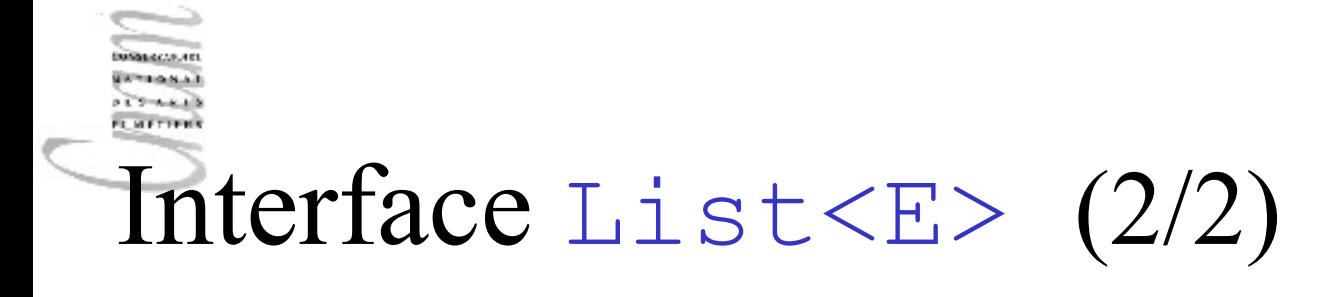

L'interface List<E> inclut les opérations optionnelles :

```
E set( int index, E element );
```

```
void add( int index, E element );
```

```
E remove( int index );
```
boolean addAll(int index, Collection<? **extends** E> c);

# Propriétés générales des listes

• On trouve une méthode pour accéder un élément par son index

```
list<String> l= new List<String>();
```

```
l.add(5,new String( "Java" ));
```

```
String s = 1.get(5);
```
• Pour modifier une partie de liste

```
l.subList(3,8).clear();
```
*// suppression des éléments de l'indice 3 à l'indice 7*

• Un itérateur spécifique : ListIterator<E>() avec des méthodes supplémentaires

```
previous(), hasPrevious(), ...
```
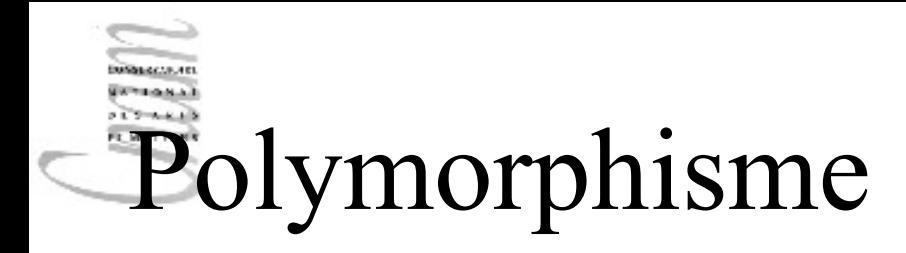

```
static void swap( List<Integer> a,int i,int j ){ 
      Integer tmp = a.get(i);
      a.set( i, a.get(j) );
      a.set(j, tmp);
}
```
Cette méthode réalise une permutation de deux éléments d'une liste quelle que soit son type d'implantation

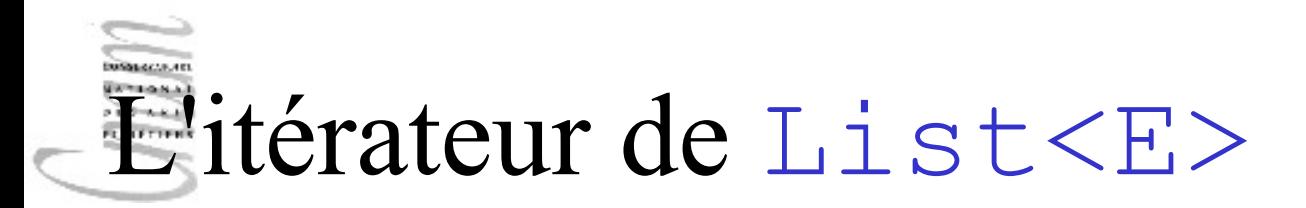

•En plus de l 'Iterator<E> de l'interface Collection<E>, List<E> inclut un itérateur spécifique ListIterator<E>

•ListIterator<E> permet de parcourir une liste dans les deux directions, de modifier la liste pendant l'itération et d'obtenir l'index courant de l'itérateur.

```
boolean hasNext(); 
E next();
boolean hasPrevious(); 
E previous(); 
int nextIndex(); 
int previousIndex(); 
void remove(); // Optional
void set(E o); // Optional
void add(E o); // Optional
```
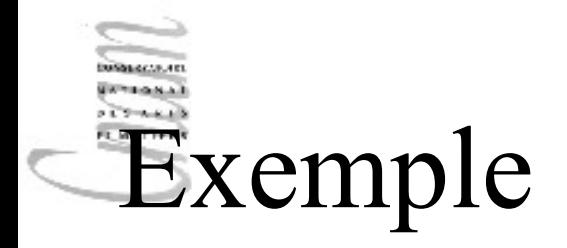

Parcours d'une liste  $\perp$  de droite à gauche :

```
ListIterator i = 1.listIterator( l.size());
while( i.hasPrevious() )
{ 
      Foo f = (Foo) i.previous(); ...
}
```
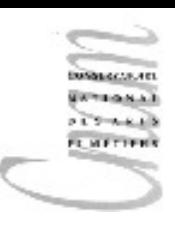

### Collections : les ensembles

- Interface Set<E>
- Interface SortedSet<E>

# Collections : les ensembles

- L'interface Set<E>
- Un ensemble est une collection qui ne peut pas contenir d 'élément en double
- Ses méthodes sont exactement celles de l'interface Collection
- La sémantique de certaines méthodes est différente :

– La méthode add doit vérifier que l'élément ajouté n'est pas déjà présent dans l'ensemble

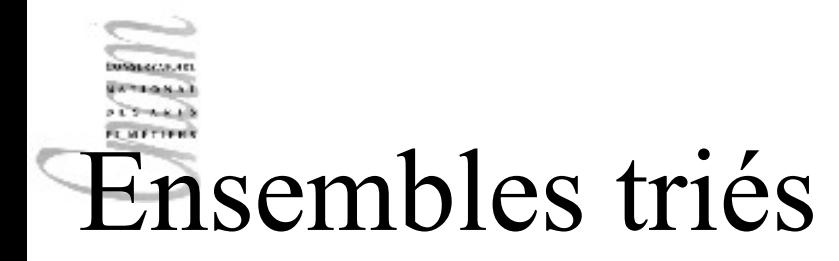

L'interface SortedSet<E>

#### E **first**()

retourne le plus petit élément

SortedSet<E> **headSet**(E toElement)

retourne les éléments strictement inférieurs à toElement.

E **last**()

retourne le plus grand élément

SortedSet<E> **subSet**(E fromElement, E toElement) retourne les éléments compris entre fromElement, inclus, et toElement, exclus. SortedSet<E> **tailSet**(E fromElement)

retourne les éléments plus grands ou égal à fromElement.

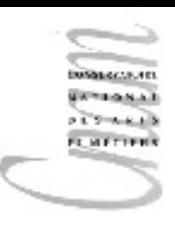

### Collection : les files

• Interface Queue<E>

D.Enselme : VARI-NFP 135 cours n°12

### **E METTER** L'interface Queue<E>

- Elle dérive de Collection<E>
- Elle fournit de opérations supplémentaires :

```
E element
```
Retourne, sans supprimer, la tête de la file

```
boolean offer(E o )
```
Insère l'élément o dans la file, si possible

```
E peek()
```
Retourne, sans supprimer, la tête de la file, retourne null si la file est vide

E poll()

Retourne et supprime la tête de la file, ou null si la file est vide

```
E remove()
```
Retourne et supprime la tête de la file

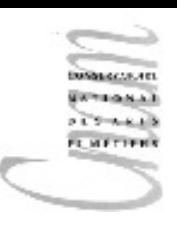

## Collections : implantations

- les listes : ArrayList, Vector, LinkedList
- les ensembles : HashSet, TreeSet
- les files : PriorityQueue, LinkedList
- les piles : Stack

## Implantation des collections : les classes

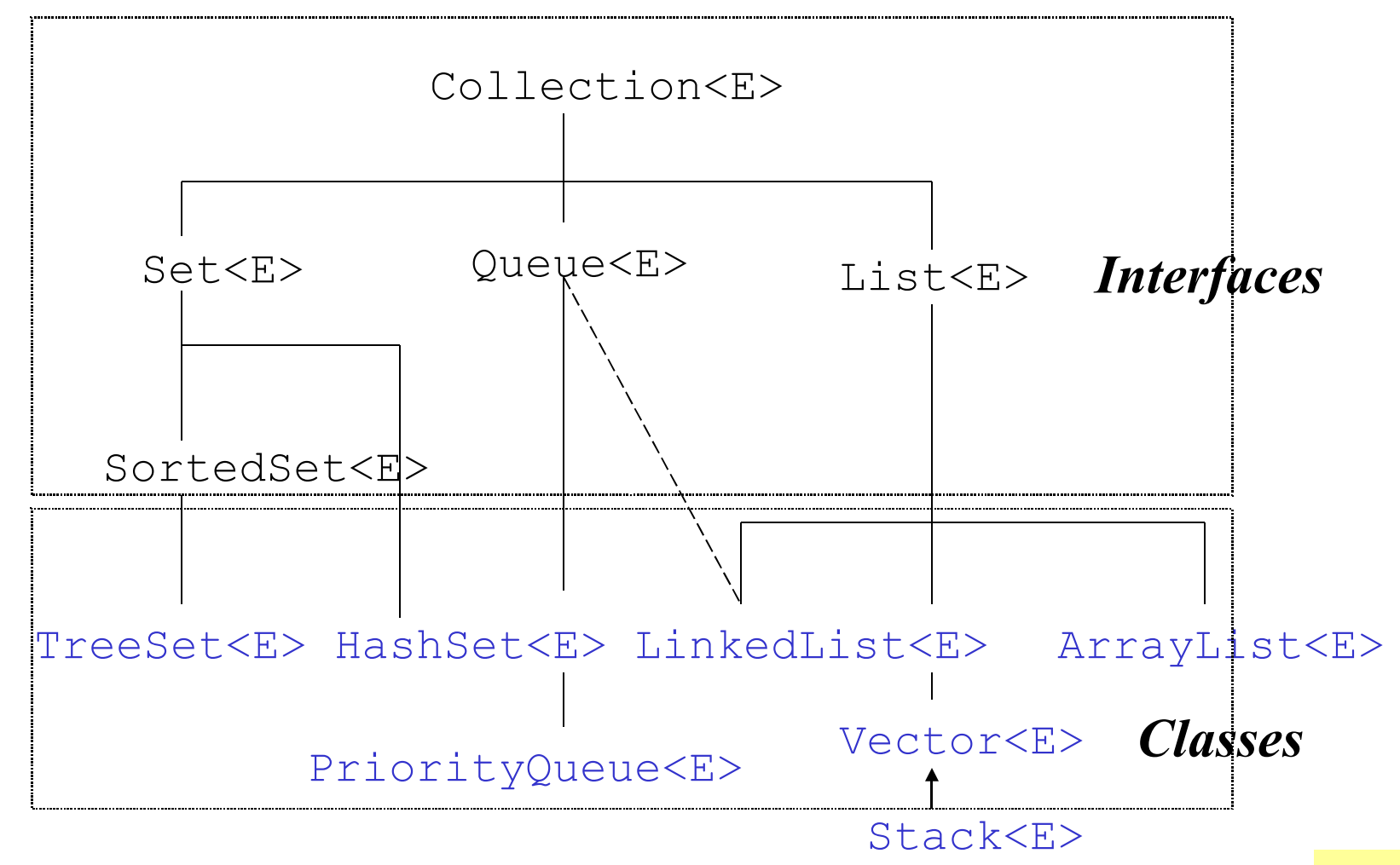

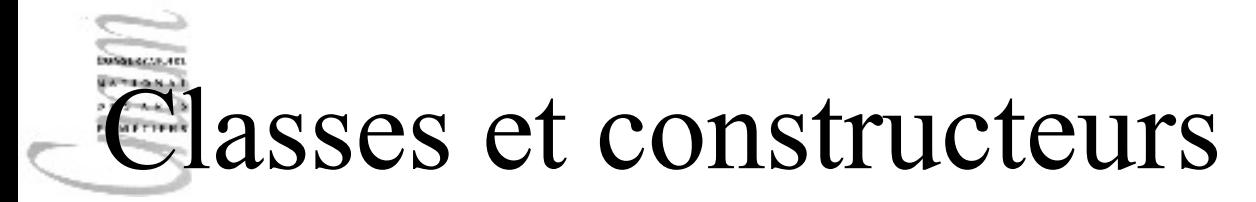

• Elles ont toutes 2 (au moins) constructeurs :

```
// Constructeur par défaut
HashSet<String> = new HashSet<String>();
// création d'une collection par copie 
// d'une autre collection
LinkedList<String> l = new LinkedList<String>( h );
Ou bien
ArrayList<String> a = new ArrayList<String>( h );
Ou encore
```
TreeSet<String> t = **new** TreeSet<String>( a );

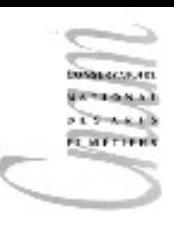

### Implantation des listes

- Représentation séquentielle
- Représentation chaînée

### Listes : représentation séquentielle

- Les éléments de la séquence sont contigus en mémoire. La classe ArrayList<E> implante un tableau capable de s'accroître dynamiquement
- **L'insertion** ou la **suppression** d'un élément impose des manipulations lourdes sur le tableau pour maintenir la contiguïté des éléments (O(n) inefficace).
- Intérêt : Pour la **sélection** ou le **remplacement** d'un i-ème élément, on utilise directement l'indexation du tableau  $(0(1))$ .

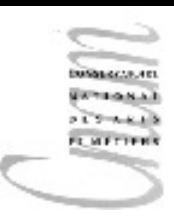

### La classe Vector<E>

- appartient au package java.util
- stocke des références à des objets

Vector<E> v = **new** Vector<E>();

• quelques méthodes

```
D. Enselme : VARI-NFP 135 cours n°12
addElement( E o )
// ajoute o en queue et augmente la taille si nécessaire
removeElement( Object o )
boolean isEmpty()
boolean contains( Object )
E firstElement() et E lastElement()
int size() // nombre d'éléments courant
int capacity() // nombre d'éléments potentiels
```

```
import java.util.*;
public class VecteurClient{
    public static void main(String[] args){
     Integer i1 = new Integer(1), i2 = new Integer(2),
              i3 = new Integer(3); Vector<Integer> v = new Vector<Integer>();
     for (int i=0; i<5; i++))
        v.addElement( new Integer(i) );
     v.addElement(i1);v.addElement(i2);v.addElement(i3);
     if (v.contains(i2))
      System.out.println( "v contient i2" );
      if ( v.contains( new Integer(4) ) )
         System.out.println( "v contient 4" );
      else
         System.out.println( "v ne contient pas 4" );
```

```
 for( Integer i : v )
```

```
System.out.print( i+" " );
```

```
D.Enselme : VARI-NFP 135 \frac{1}{29}
```
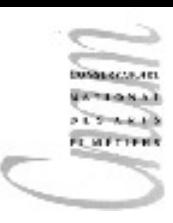

### Résultats

v contient i2

v contient 4

0 1 2 3 4 1 2 3

### Listes : représentation chaînée

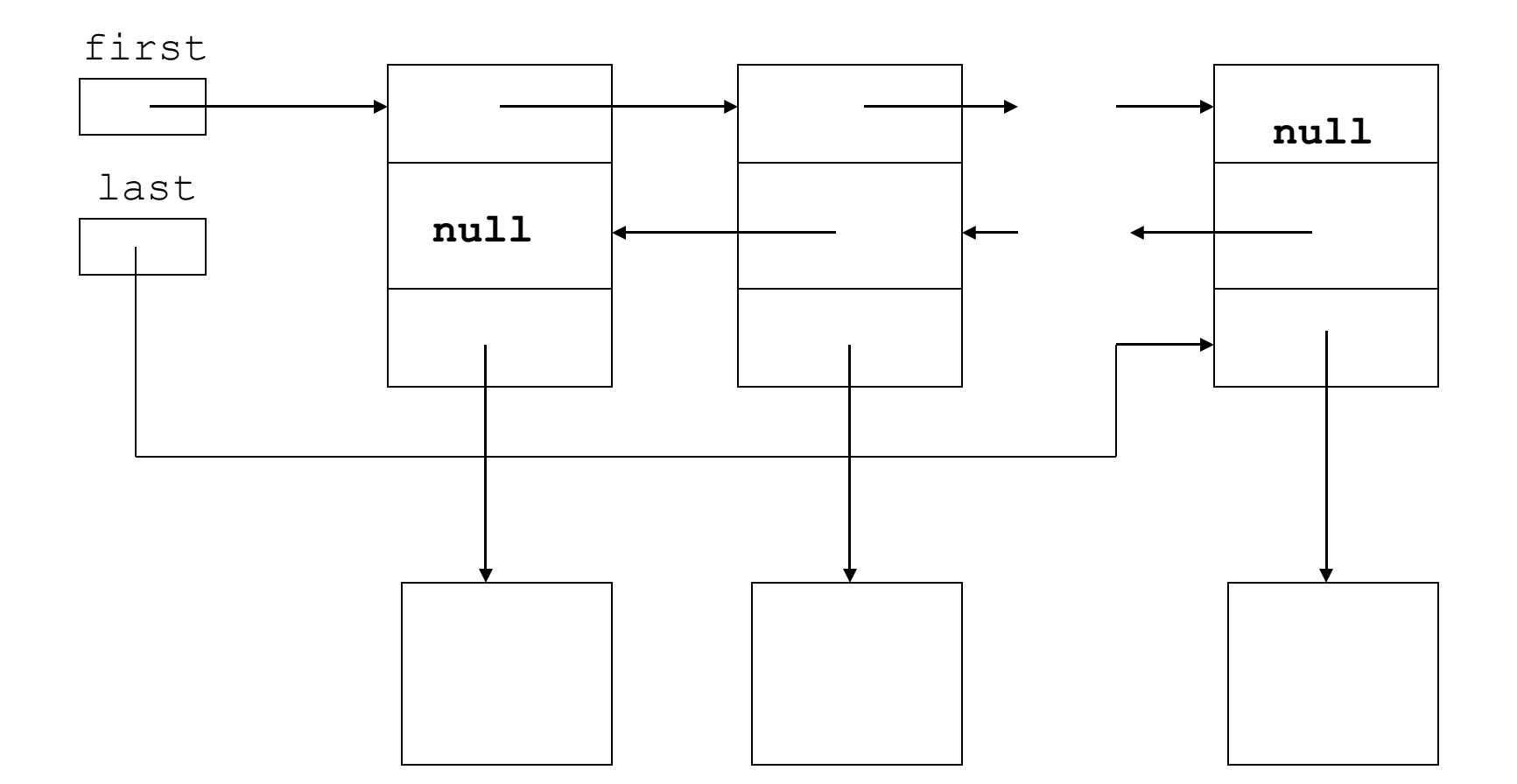

### Représentation chaînée

- En java, les listes chaînées sont implantées par la classe LinkedList<E>
- Inconvénient :
	- Accéder au i-ème élément suppose le parcours à partir de la tête de liste.
- Evaluation du coût :
	- Si on a autant de chances d'accéder à chacun des éléments, alors le nombre de noeuds visités est :

 $(1+2+\ldots+1)/n = (n+1)*n/2=n/2+1/2 \implies O(n)$ 

• En séquentiel, le coût est :  $\circ$  (1)

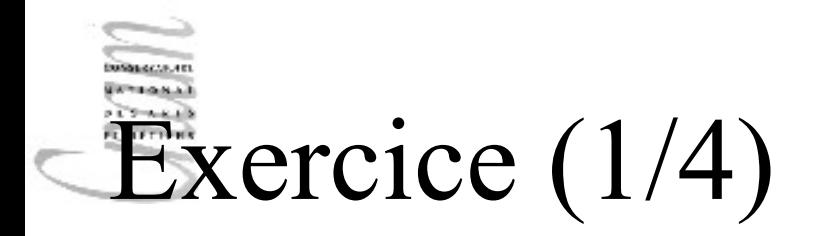

La classe Color (package java.awt) possède les constantes : blue, yellow, cyan, orange, pink, black, green, red, ...

Ecrire un programme qui forme 2 listes chaînées contenant : l'une les 4 premières couleurs, l'autre les 4 suivantes.

Ce programme concatène la seconde liste à la première et l'affiche.

2 méthodes supplémentaires de la classe LinkedList<E> sont nécessaires :

boolean add(Object o)

boolean addAll(Collection c)

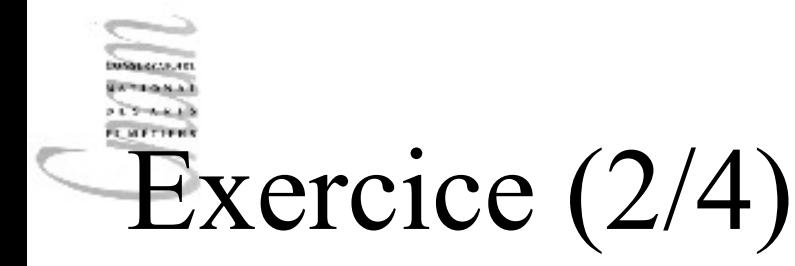

```
import java.util.*; import java.awt.*;
public class Exercice{
```

```
 private static final Color[] 
C1={Color.blue, Color.yellow, Color.cyan, Color.orange}
;
 private static final Color[] 
C2={Color.pink,Color.black,Color.green,Color.red};
```

```
D.Enselme : VARI-N中<mark>中4355 c</mark>ours n<sup>8</sup>12(liste1);                     <mark> 34</mark>
       public Exercice(){
         LinkedList<Color> liste1 = new LinkedList<Color>();
         LinkedList<Color> liste2 = new LinkedList<Color>();
        for ( int i=0; i < 1. length; i++ ) {
      liste1.add(C1[i]); liste2.add(C2[i]);
        }
             liste1.addAll(liste2);
     }
```
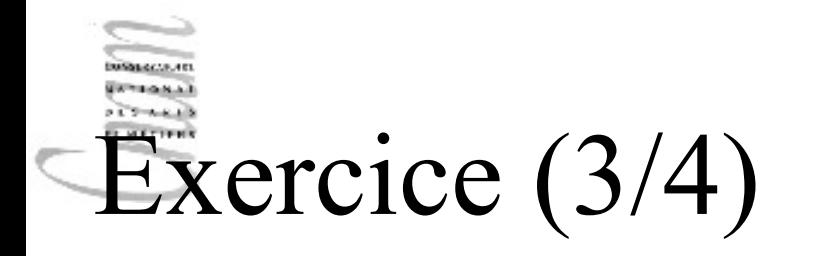

```
 public void print( LinkedList<Color> liste ){
     for( Color obj : liste )
           System.out.println( obj+" ");
 }
```

```
 public static void main(String[] args){ 
    new Exercice(); }
}
```
# Exercice : résultats (4/4)

 $java.awt.Color[r=0,q=0,b=255]$  $java.awt.Color[r=255,q=255,b=0]$  $java.awt.Color[r=0,q=255,b=255]$  $java.awt.Color[r=255, q=200, b=0]$ java.awt.Color[r=255,g=175,b=175]  $java.awt.Color[r=0,q=0,b=0]$  $java.awt.Color[r=0,q=255,b=0]$  $java.awt.Color[r=255, q=0,b=0]$
### Complexité des opérations

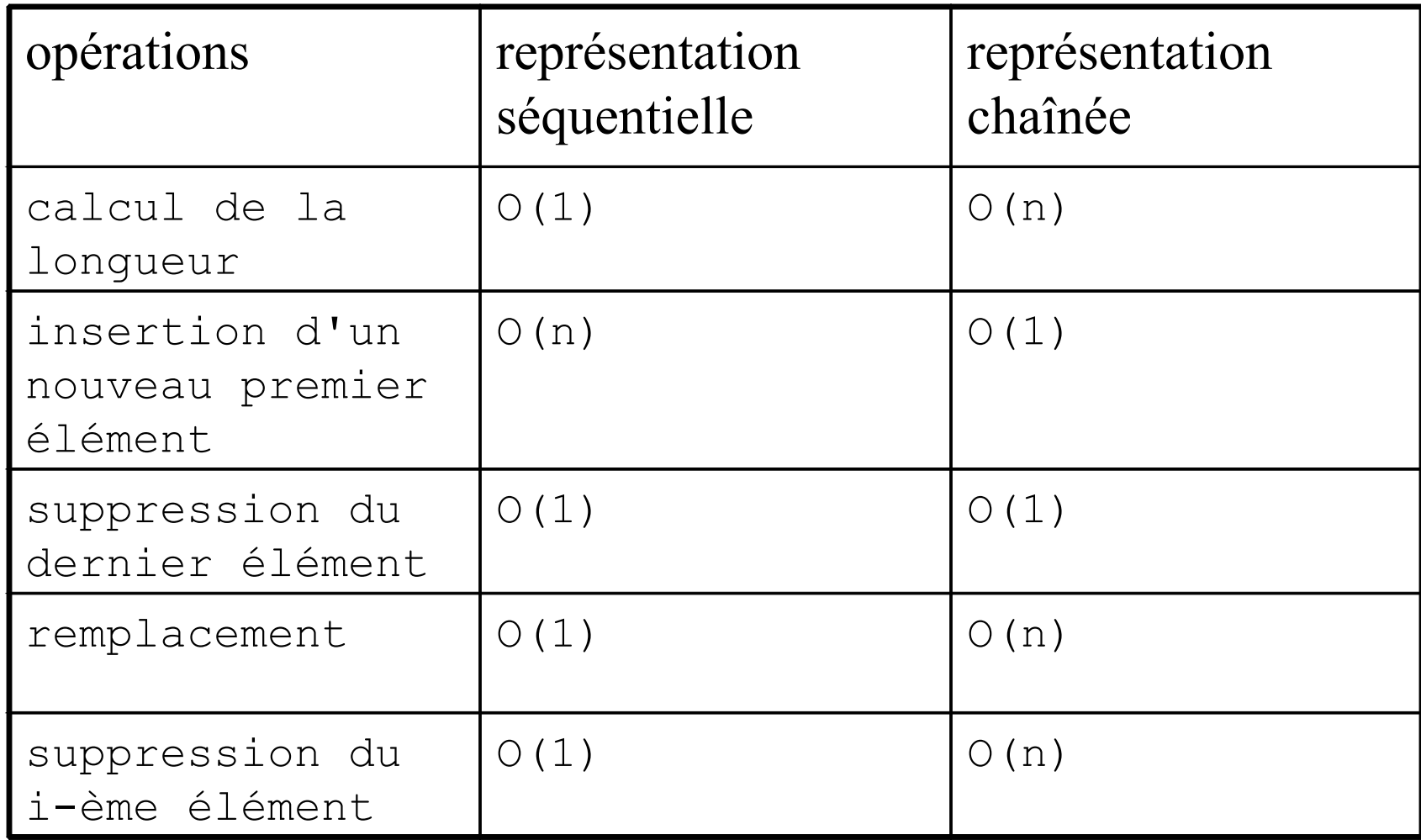

### Coût en espace

- Pour les listes chaînées, la représentation du pointeur est nécessaire. Sa taille devient significative lorsqu'elle est proche de la taille de l'élément.
- Exemple : 8 octets pour les pointeurs  $+4$  octets pour l'élément  $= 12$ octets pour chaque noeud alors que la représentation séquentielle ne demande que 4 octets.
- Pour la représentation séquentielle, la place perdue pour la partie non utilisée peut être importante.
- Il s'agit de trouver un juste équilibre, soient :
- n le nombre de noeuds , x la taille du pointeur , y la taille de l'élément et t la taille du tableau. D'où la formule :  $(2*x+y)*n=y*t$

Pour:  $x=4$  et  $y=4$ , on a  $n=t/3$ 

• En d'autres termes, il vaut mieux utiliser un tableau si on en utilise plus que le tiers

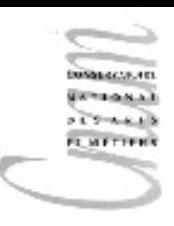

# Implantation des ensembles

- Ensembles triés
- Comparaison d'objets
- Ensembles non triés

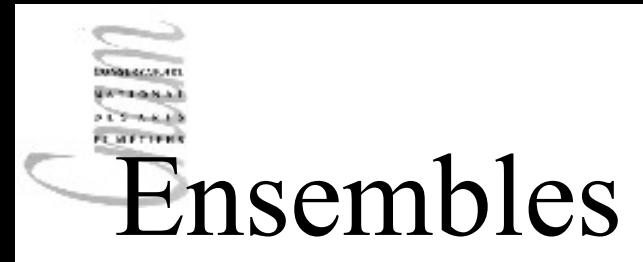

- Comment choisir entre les 2 implantations HashSet<E> et TreeSet<E>
- HashSet<E> stocke ses éléments dans une table de hachage
- TreeSet<E> stocke ses éléments dans un arbre

### Ensembles

- HashSet est plus efficace ( opérations en temps constant ) mais ne considère pas d'ordre sur les éléments
- Les opérations de TreeSet sont en temps logarithmique mais on peut itérer selon l'ordre ascendant des éléments

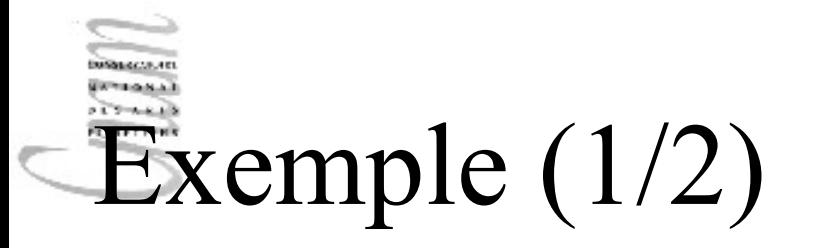

```
import java.util.*;
```

```
public class Ensembles{
```

```
 private static final String[] couleurs={"blue","yellow",
"cyan","orange","green","red","pink","black","green","red",
"cyan"};
```
 **public static** void printNonDupliquees(Collection<String> c){ Set<String> ensemble= **new** HashSet<String>( c ); Iterator<String> iter = ensemble.iterator(); **while**( iter.hasNext() ) System.out.print( iter.next() + " " ); System.out.println();

```
 }
  public static void main(String[] args){
       List<String> liste = 
             new ArrayList<String>(Arrays.asList(couleurs));
       printNonDupliquees( liste ); }
```
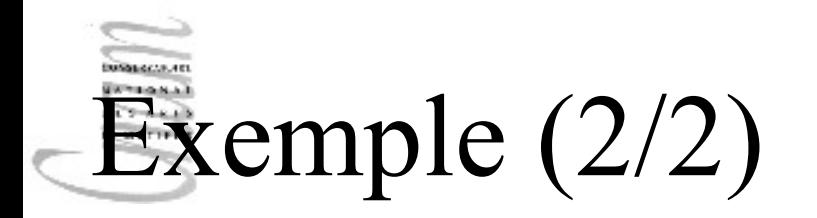

#### green red cyan orange pink blue yellow black

### Peux-t-on remplacer HashSet par TreeSet ?

black blue cyan green orange pink red yellow

D.Enselme : VARI-NFP 135 cours n°12 43

# Comparaison d'objets (1/2)

- L'interface Comparable spécifie la méthode : **public** int compareTo( Object obj )
- Les classes qui implante cette méthode se base sur un ordre naturel de leurs éléments :

Integer, Float, Double, …, String, Date

• Exemple: soit x et y deux instances de la classe Date ou String ou toute autre classe numérique

```
int i = x.compareTo(y);
   i<0 \Rightarrow x<yi=0 \Rightarrow x=yi>0 => x>y
```
# Comparaison d'objets (2/2)

Il faut redéfinir la méthode compareTo pour tout autre Classe

```
Exemple :
class Rectangle implements Comparable{
    private double longueur;
    private double largeur;
 ...
    public int compareTo( Rectangle r){
       if (r.longueur*r.largeur>this.longueur*this.largeur)
          return –1;
       else if (r.longueur*r.largeur<this.longueur*this.largeur)
       return 1;
              else return 0;
 }
}
```
### Ensembles triés

L'interface SortedSet implantée par la classe TreeSet

#### E **first**()

retourne le plus petit élément

SortedSet<E> **headSet**(E toElement)

retourne les éléments strictement inférieurs à toElement.

E **last**()

retourne le plus grand élément

SortedSet<E> **subSet**(E fromElement, E toElement)

retourne les éléments compris entre fromElement, inclus, et toElement, exclus. SortedSet<E> **tailSet**(E fromElement)

retourne les éléments plus grands ou égal à fromElement.

```
import java.util.*; 
public class Ensembles{
   private static final String[] couleurs={"blue","yellow","cyan",
"orange","green","red","pink","black","green","red","cyan"};
   public static void printSet( Collection<String> c ){ 
    SortedSet<String> ensemble = new TreeSet<String>( c ); 
    Iterator<String> iter = ensemble.iterator(); 
    while( iter.hasNext() ) 
     System.out.print( iter.next() + " " );
    System.out.println(); 
 } 
   public static void main(String[] args){ 
    SortedSet<String> l=
              new TreeSet<String>(Arrays.asList(couleurs)); 
    printSet( l ); 
   System.out.println("avant \"orange\"");
    printSet( l.headSet("orange")); 
    System.out.println("après \"orange\""); 
   printSet( l.tailSet("orange"));
```
 $\frac{1}{2}$  D.Enselme : VARI-NFP 135 cours n°12

}

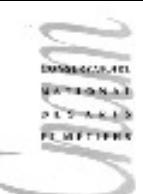

### Résultats affichés

black blue cyan green orange pink red yellow avant "orange" black blue cyan green après "orange" orange pink red yellow

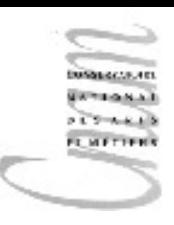

# Implantation des piles

- La classe Stack<E>
- Exemples d'utilisation

### Piles

- Une structure de pile diffère d'une structure de liste par ses opérations :
	- construire une pile vide
	- déterminer si une pile est vide
	- empiler un composant au sommet de la pile
	- dépiler un composant à partir du sommet de la pile
	- faire une copie du composant situé au sommet

### la classe Stack<E>

• Sous-classe de la classe Vector<E>

### boolean empty()

Teste si la pile est vide

E peek()

retourne l'objet situé au sommet de la pile sans l'enlever

E pop()

retourne et supprime l'objet situé au sommet de la pile E push(E item) place l'objet item au sommet de la pile

# Piles : exemple 1 (1/2)

• Vérifier qu'une expression algébrique est correctement parenthésée

#### **début**

**EMETE** 

construire une pile vide;

#### **faire**

analyser l'expression en :

- empilant chaque parenthèse ouvrante
- dépilant lorsque l'on trouve une parenthèse fermante;

 **tant que** la pile n'est pas vide ; **fin**.

# Piles : exemple 1 (2/2)

```
((4+x)*(y/2)-3) =>
```
empiler (;

5084418.48 クリアールにおり **FLMETH** 

- empiler (;
- dépiler ;
- empiler (;
- dépiler ;
- dépiler;
- pile vide

 **Question** : aurait-on pu utiliser une file ? expliquer.

# Piles : exemple 2 (1/2)

Vérifier qu'une expression algébrique est correctement parenthésée, en utilisant cette fois 3 types de parenthèses (, [, { pour faire apparaître clairement les sous-expressions

L'intérêt de cette modification est que l'on peut, cette fois, faire apparaître les erreurs de parenthésage :  $([ (x+y)*2] + { [ z*(a+b) ]-6 } )$ 

**Algorithme** : en considérant que l'expression est bien formée

#### **début**

**LIMETH** 

Construire une pile vide;

#### **faire**

Analyser l'expression en :

.empilant chaque parenthèse ouvrante;

.dépilant lorsque l'on trouve une parenthèse

fermante de même type sinon erreur;

**tant que** la pile n'est pas vide ;

#### **fin**.

D.Enselme : VARI-NFP 135 cours n°12 54

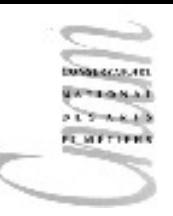

# Piles : exemple 2 (2/2)

 $([ (x+y)*2] + [z*(a+b)] - 6]$ =>

- empiler (;
- empiler [;
- empiler (;
- dépiler );
- dépiler ];
- empiler {;
- empiler [;
- empiler (;
- dépiler );
- dépiler ];
- dépiler };
- dépiler );
- pile vide

D.Enselme : VARK-NHP 135 cours n°12 **Question** : pourrait-on utiliser une file ?

# Piles : exemple 3 (1/3)

### **Evaluation d'expressions algébriques**

3 notations sont utilisables pour les expressions algébriques :

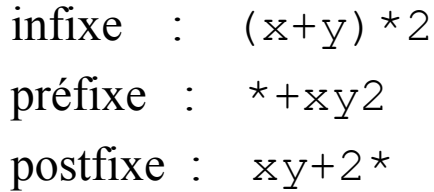

**CHETH** 

Les parenthèses ne sont pas nécessaires dans les notations infixe et postfixe. La notation postfixée est la mieux adaptée pour une évaluation de l'expression (la machine virtuelle Java utilise la notation postfixée pour évaluer les opérations arithmétiques : instruction iadd).

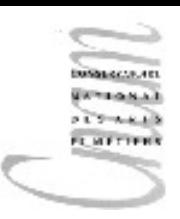

# Piles : exemple 3 (2/3)

### Evaluation de l'expression  $xy+2$ \*

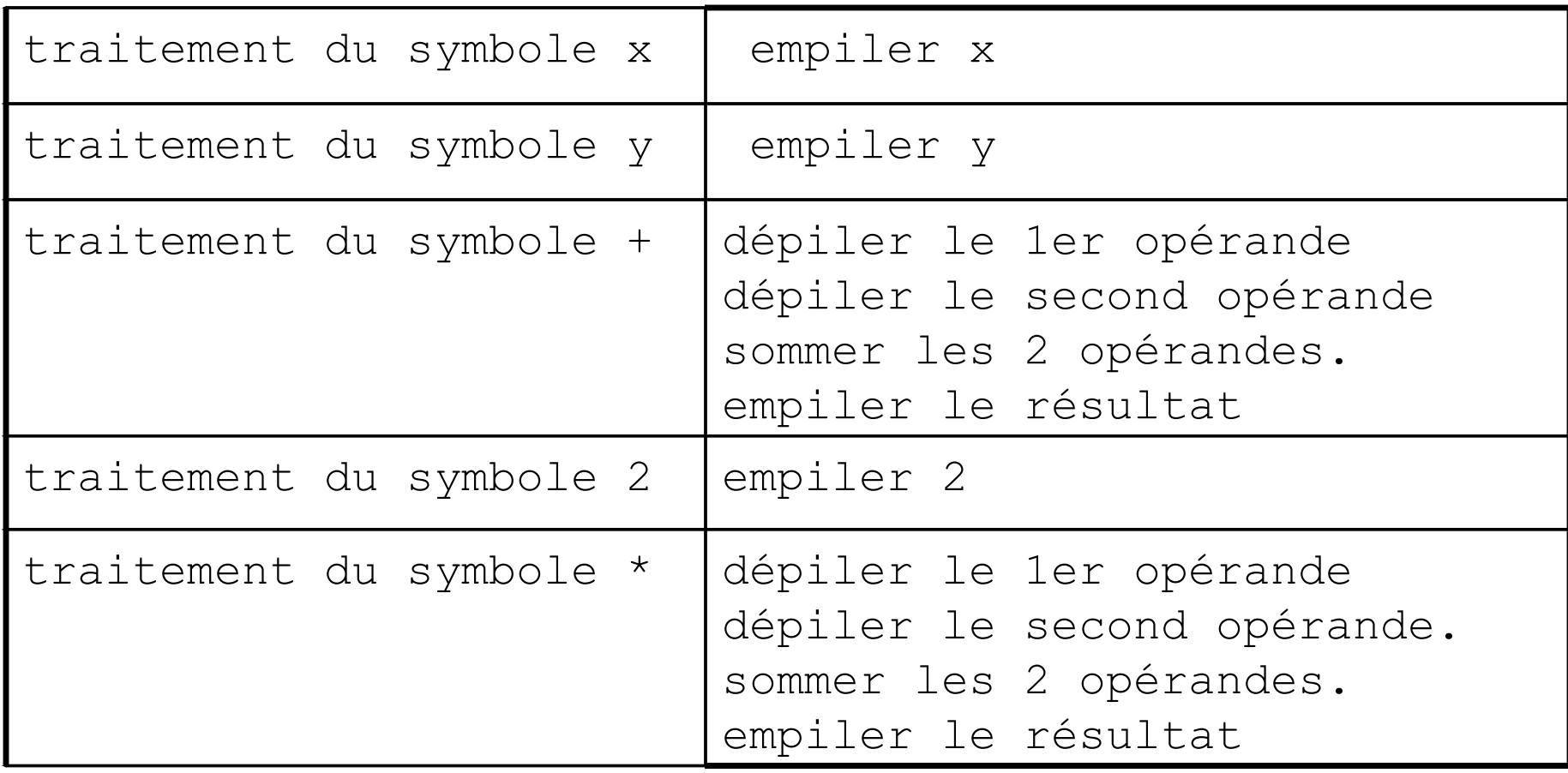

# Piles : exemple 3 (3/3)

- Lorsque tous les symboles de l'expression ont été traités, le résultat de l'évaluation figure au sommet de la pile.
- C'est le seul élément de la pile.
- **Question** : que se passe-t-il si l'expression est mal formée ?
- **Question** : l'évaluation est-elle possible avec une file ?
- **Question** : Quel est l'intérêt de la pile ?

**FE METH** 

# Piles : implantation d'appels récursifs en java

- L'exécution d'instructions bytecode Java utilise une **pile d'exécution**.
- Chaque thread actif possède sa propre pile d'exécution.
- Chaque invocation de méthode provoque la construction d'un contexte d'exécution construit sur le modèle suivant :
	- variables locales à la méthode
	- paramètres effectifs
	- valeur de retour
	- adresse de retour (dans le bytecode)
	- pointeur sur l'élément précédent dans la pile de contexte
	- Ce contexte est empilé sur la pile d'exécution.
- Ce mécanisme est bien adapté à l'exécution de méthodes récursives :
	- A chaque appel récursif, le contexte d'exécution est empilé
	- A chaque retour, le contexte est dépilé.

D. Enselme : VARI-NFP 135 cours n°12

# Application

Soit la fonction de calcul de la factorielle d'un nombre entier naturel :

```
// n : entier naturel, n>=0
int fact(int n)
\{ if (n==0) return 1; 
  else return n * fact(n-1);
}
Considérons l'invocation : fact(3) 
Question : que se passe-t-il si le programme boucle ?
```
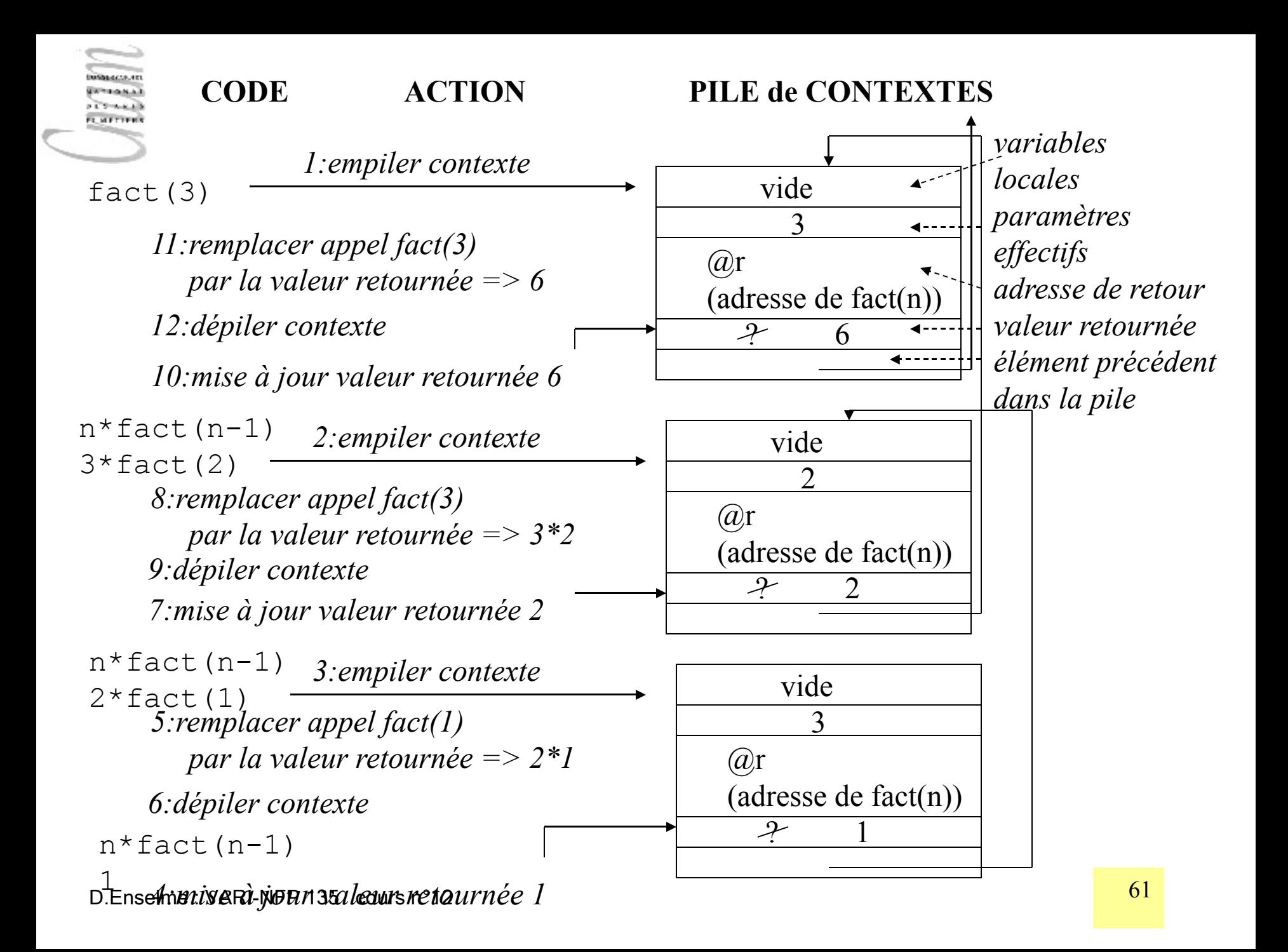

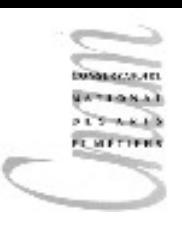

# Exemple

• Inversion d'une phrase d'une longueur quelconque, mot par mot

• L'utilisation d'une pile rend l'algorithme très simple

```
O D.Enselme : VARINFP 135 cours n°12 63 and the cours n°12 63 and the cours n°12 63
import java.io.*;import java.util.Stack;
import java.util.Scanner;import static java.lang.System.*;
public class Inversion { 
 public static void main (String args []) throws IOException {
    new Inversion(); 
 }
 public Inversion () throws IOException {
   Scanner in = new Scanner ( System.in );
   Stack<String> pile = new Stack<String>();
   out.print("Taper une phrase, un mot par ligne "); 
   out.println( "et terminer par stop" );
   out.println( "La phrase originale est: " );
  String mot = ''';
   while ( !mot.equals( "stop" ) ) {
    mot = in.next();
     pile.push( mot );
 }
   out.println( "La phrase inversée est:" );
while ( !pile.empty() ) out.print ( pile.pop() + " " );
```
}}

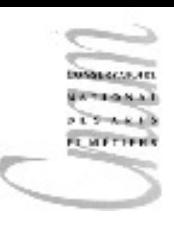

# Implantation des files

- Avec LinkedList<E>
- Exemples d'utilisation

### Les Files

**COMMA LIMETH** 

- Opérations sur les files :
	- construire une file vide
	- déterminer si une file est vide
	- ajouter un composant en **queue** de file
	- retirer le composant de **tête** de la file (si elle n'est pas vide)

### Implantation d'une file

- La classe  $\text{LinkedList} \leq \text{Formula}$  fournit une implantation des méthodes propres aux files spécifiées dans l'interface Queue<E>.
- La méthode offer diffère de la méthode add (de Collection). Elle insère un élément si et seulement si c'est possible. Elle renvoie false sinon contrairement à la méthode add qui lève une exception dans ce cas.
- Comment utiliser une file d'entiers (par exemple) Queue<Integer> file = **new** LinkedList<Integer>(); file.offer( 67 ); System.out.println(" tete="+file.peek());

## Files : application

Tampon de synchronisation

- Le buffer contient des lignes d'impression. Le processus CPU ajoute des lignes en fin de file
- Le processus de gestion de l'imprimante les consomme à partir de la tête de file
- Si la file est pleine, le CPU attend. Ainsi les 2 processus s'exécutent en concurrence. Lorsqu'un accès a lieu, l'autre processus est bloqué. A la fin d'un accès, les autres sont débloqués.
- Ce problème de synchronisation est appelé problème de producteur/consommateur.
- **Inconvénient** : le CPU attend si l'imprimante est lente.

### Autres applications

- Serveur d'impression partagé (réseau)
- Le fichier à imprimer est transféré par le réseau vers un serveur d'impression et est servi sur un mode FIFO (**First In First Out**)
- **Avantage** : le CPU n'a pas à être bloqué en attente d'une fin d'impression

Gestion de la mémoire virtuelle dans un système d'exploitation (OS) à temps partagé

Les pages à échanger (swapper) sont rangées dans des files et transférées en mode FIFO de la mémoire centrale à la mémoire secondaire.

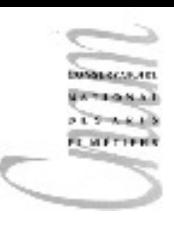

# Les Maps

- Les techniques de hachage
- Hashtable, TreeMap
- HashMap

### Techniques de hachage

- L'intérêt des techniques de hachage est de fournir des algorithmes de recherche en **temps constant**, c'est à dire indépendants du nombre d'éléments.
- Si l'on représente un ensemble d'éléments (<clé, valeur>) sous la forme d'un tableau, tout élément de l'ensemble sera enregistré à un indice du tableau que l'on pourrait calculer à partir de sa clé à condition de posséder une fonction :

h :  $Clé \rightarrow [1..n]$ 

• L'idéal serait que pour toute clé  $\subset$  et  $\subset'$ ,

 $h(c) \neq h(c')$ 

### Exemple

- Les numéros de téléphones portables associés à leur position géographique. Ils constituent des clés uniques représentées sur 10 chiffres (5 tranches de 2 chiffres).
- Les 4 dernières tranches offrent un potentiel de 100 millions de **clés**. Le nombre d'abonnés réels tournant autour de 48 millions, le taux de clés réellement utilisées est de 48%.
- Si l'on représente cet ensemble d'éléments sous la forme d'un tableau, tout élément de l'ensemble sera enregistré à **un indice du tableau** que l'on pourrait calculer à partir de sa clé à condition de posséder une **fonction de hachage**

### Collisions

- Le nombre de clés possibles étant largement supérieur au nombre d'adresses du tableau, on sera inévitablement confronté à des situations où deux clés c et c' seront telles que :  $h(c) = h(c')$ => **collision**
- Il existe une collection de clés qui correspondent à un même indice.
- On peut dire que l'ensemble des clés est **"haché".** La fonction h est appelée fonction de hachage.
# Tables de hachage

- Pour imposer une adresse unique en correspondance à chaque clé il faut introduire une stratégie de résolution des collisions. Plusieurs stratégies existent.
- On désigne par "facteur de charge" ( $\epsilon$ ) le ratio entre le nombre d'entrées N effectivement occupées et la taille du tableau.

$$
fc = N / S
$$

•  $\epsilon$  fc est toujours compris entre 0 et 1. Plus  $\epsilon$  se rapproche de 1 plus le tableau est proche de la saturation et plus les performances des méthodes de hachage se dégradent.

D.Enselme : VARI-NFP 135 cours n°12 73

### Exemple

- Soit un ensemble de clés
- $EC = \{A1, B2, C3, \ldots, R18, \ldots, Z26\}$  où chaque lettre est indicée par sa position dans l'alphabet.A chacune de ces clés est associée une information utile dont nous ne tiendrons pas compte.
- Soit un tableau  $T$  de taille  $7$  (S=7) implantant la table précédente.
- On choisit une fonction de hachage h telle que : quels que soit  $\times$  dans  ${A, B, C, \ldots, R, \ldots, Z}$ , n dans  $[1..26]$ ,

 $h(xn) = n % 7$ 

d'où,

**EMETH** 

```
h(J10) = 10 \frac{6}{7} = 3
h(B2) = 2 % 7 = 2
h(S19) = 19 % 7 = 5
```
...

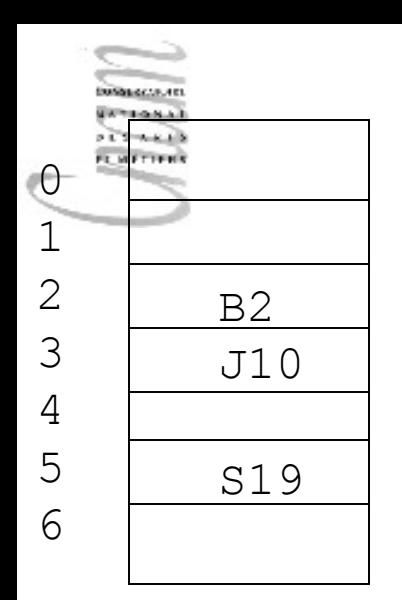

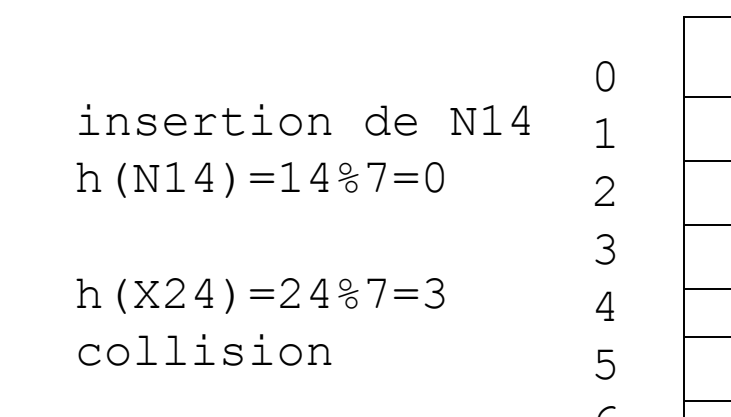

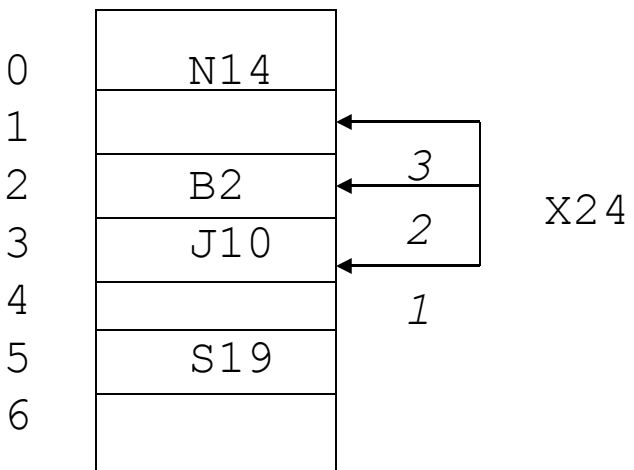

insertion de W23 h $(W23)=23$   $87=2$ 

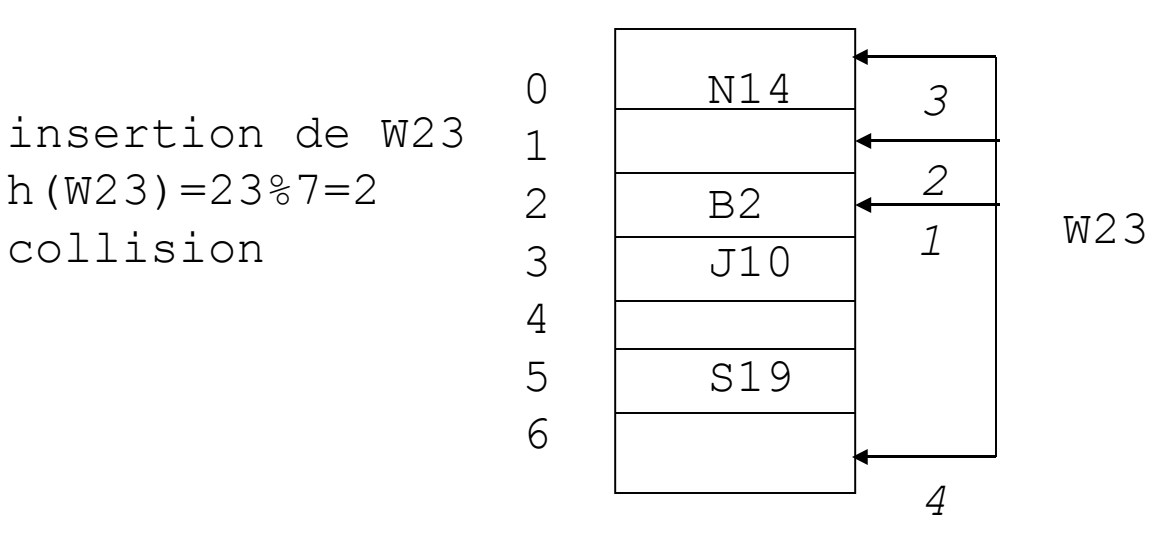

### La classe HashMap<K,V>

- **HashMap** n'est pas synchronisée
	- **HashMap** Construit une HashMap vide avec une capacité initiale (16) et un facteur de charge par défaut (0.75).
	- **HashMap**(int initialCapacity) Construit une HashMap vide de capacité initiale (initialCapacity) et de facteur de charge par défaut (0.75).
	- **HashMap**(int initialCapacity, float loadFactor) Construit une HashMap vide de capacité initiale (initialCapacity) et de facteur de charge (loadFactor).
	- **HashMap**(Map m) Construit une HashMap à partir de la Map m

D.Enselme : VARI-NFP 135 cours n°12 76

# Quelques méthodes de

#### Hashtable<K,V>

#### **Hashtable est synchronisée**

boolean **contains**(Object value) teste s'il existe une clé qui correspond à la valeur boolean **containsKey**(Object key) teste si key est une clé pour la Hashtable Enumeration<V> **elements**() retourne une énumération des valeurs de la Hashtable V **get**(Object key) retourne la valeur associée à la clé Object **put**(Object key, Object value) ajoute un couple <clé, valeur> à la Hashtable V **remove**(Object key) supprime une entrée connaissant sa clé Enumeration<K> **keys**() retourne une énumération des clés de la Hashtable

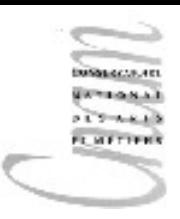

# Exercice 10 (1/4)

Ecrire un programme qui :

- insère dans une table de hachage les couples (clé, valeur) suivants : (MEX,Mexico),(GLA,Glasgow),(NRT,Narita),(BRU,Brunei), (JFK,Kennedy),(ORY,Orly)
	- affiche les valeurs associées aux clés FRK et NRT si elles existent (un message d'erreur sinon)
	- affiche la liste de toutes les valeurs de la table
	- affiche la liste de toutes les clés
	- remplace la valeur Orly par Orly sud et l'affiche
	- supprime le couple (JFK,Kennedy)

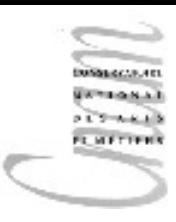

# Exercice 10 (2/4)

**public class** Exercice10{

```
public static void main(String[] args){
    Hashtable<String, String> hash=new Hashtable<String, String>();
    hash.put("MEX","Mexico");
     hash.put("GLA","Glasgow");
    hash.put("NRT","Narita");
     hash.put("BRU","Brunei");
     hash.put("JFK","Kennedy");
     hash.put("ORY","Orly");
     if (hash.containsKey("FRK")) 
            System.out.println(hash.get("FRK"));
     else System.out.println("FRK : clé inconnue");
     if (hash.containsKey("NRT"))
            System.out.println(hash.get("NRT"));
     else System.out.println("NRT : clé inconnue");
```
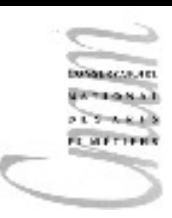

# Exercice 10 (3/4)

```
D.Enselme : VARI-NFP 135 cours n°12
     Enumeration<String> e=hash.elements();
     String s;
     while(e.hasMoreElements()){
      s=e.nextElement();
       System.out.println(s);
     }
     e=hash.keys();
     while(e.hasMoreElements()){
        s=e.nextElement();
        System.out.println(s);
     }
     hash.put("ORY","Orly Sud");
     hash.remove("JFK");
     e=hash.elements();
     while(e.hasMoreElements()){
        s=e.nextElement();
        System.out.println(s);
```
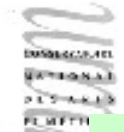

### Exercice 10 (4/4)

FRK : clé inconnue

Narita

Orly

Glasgow

Brunei

Mexico

Narita

Kennedy

ORY

GLA

BRU

MEX

NRT

JFK

Orly Sud

Glasgow

Brunei

Mexico

Narita

D.Enselme : VARI-NFP 135 cours n°12 81

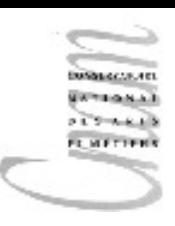

### Généricité

- Interfaces génériques
- Généricité et sous-typage
- Types joker
- Méthodes génériques

<sub>D.Ens</sub>enurce : http://jaya.sun.com/j2se/1.5/pdf/generics-tutorial.pdf

### Paramétrage par les types

• En Java 1.4, utilisation du "cast"

```
List liste = new LinkedList();
liste.add( new Integer(0) );
Iterator iter = liste.iterator();
Integer x = (Integer)iter.next();
```
Problème :

- le compilateur ne garantit que le retour d'un élément de type Object - pourtant le programmeur sait quel est le type de données ajouté à la liste

### Version générique

• Idée : afficher l'intention du programmeur dès la déclaration de l'objet, ainsi le compilateur en aura connaissance et pourra effectuer la vérification de type

```
List<Integer> liste = new LinkedList<Integer>();
liste.add( new Integer(0) );
Iterator<Integer> iter = liste.iterator();
Integer x = iter.next();
```
List est une interface qui prend un type en paramètre

# Interfaces génériques

• exemples :

```
public interface List<E>{
```

```
 void add( E x );
```

```
 Iterator<E> iterator();
```
}

```
public interface Iterator<E>{
```

```
 E next();
```

```
 boolean hasNext();
```
}

- E est un paramètre formel générique de type
- List<Integer> est un type paramétré
- Integer est un paramètre effectif de type

#### Généricité : C++ vs Java

• En C++, la généricité (templates) donne lieu à une expansion de code (code source pour chaque interface paramétrée)

```
public interface ListInteger{
   void add(Integer x);
    Iterator<Integer> iterator();
}
```
• En Java, le type générique est compilé une fois pour toute. Les paramètres génériques sont remplacés par les paramètres effectifs au moment de l'invocation d'une méthode. Ensuite, le corps de la méthode est évalué.

### Généricité et sous-typage

- Le code suivant est-il légal ?
- (1) List<String> ls = **new** ArrayList<String>();
- (2) List<Object> lo = ls;
- Question : une liste de "String" est-elle une liste d'"Object"?
- (1) lo.add( **new** Object() );
- (2) String  $s = lo.get(0)$ ;

**Commentaires** 

05010038.48

合同

- (1) type de  $\log z > \text{List} < 0$  b ject >, or on a joute une instance d'Object => pas de problème
- (1) lo possède un premier élément de type Object que l'on affecte à une String.

#### =>**Erreur!**

### Généricité et sous-typage

• Le compilateur détectera cette erreur à la ligne

```
List<Object> lo = ls;
```
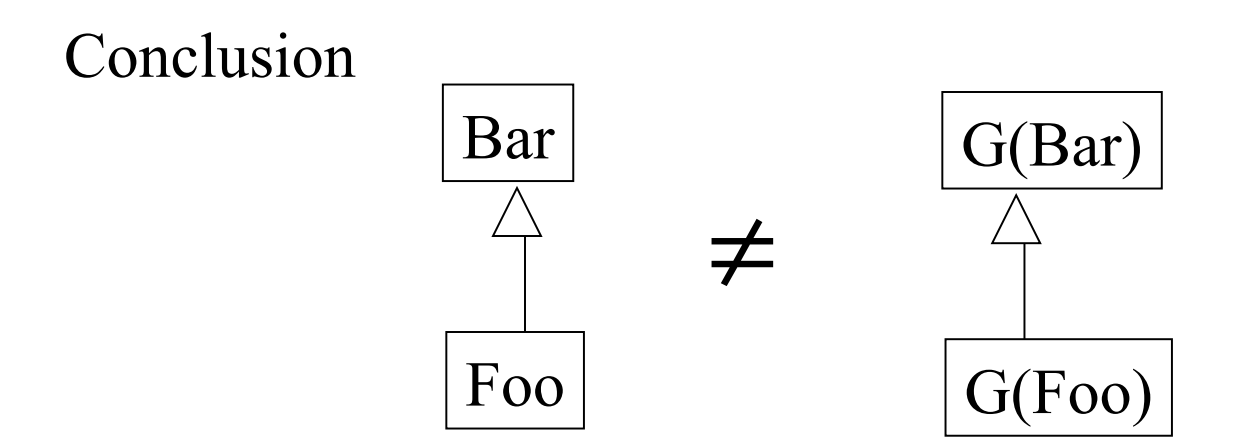

**PETTAKE FLMETH** 

# Type générique "joker"

• En Java 1.4

```
void printCollection(Collection c){
  Iterator i = c. iterator();
```

```
for( int k=0; k < c. size(); k++ )
```

```
System.out.println(i.next());
```

```
}
  • En utilisant la généricité et la nouvelle boucle for
void printCollection(Collection<Object> c){
  for( Object e : c )
       System.out.println(e);
}
```
Effort louable mais qui entraîne une erreur!

# Type générique "joker"

#### Problème

- Collection<Object>, à cause du problème de sous-typage entre type générique, n'est pas le super type de toutes les sortes de collections
- $\Rightarrow$  On ne pourra donc pas appeler cette méthode avec n'importe quelle sorte de collection en paramètre

Solution

```
void printCollection(Collection<?> c){
  for( Object e : c )
      System.out.println(e);
}
```
Quel que soit le paramètre générique effectif, la collection contient des objets => donc la boucle for est valide

# Utilisation du type Joker

Collection<?> c = **new** ArrayList<String>();

```
c.add( new Object() );
```
=> ERREUR de COMPILATION

#### Problème

La collection contient des objets de type inconnu, il est donc improbable que l'objet ajouté à c soit du même type ou d'un sous-type

Mais

```
List<?> c = new ArrayList<String>();
```

```
Object o = c.get();
```
est valide car quel que soit le type des objets de la liste, ils sont aussi du type Object

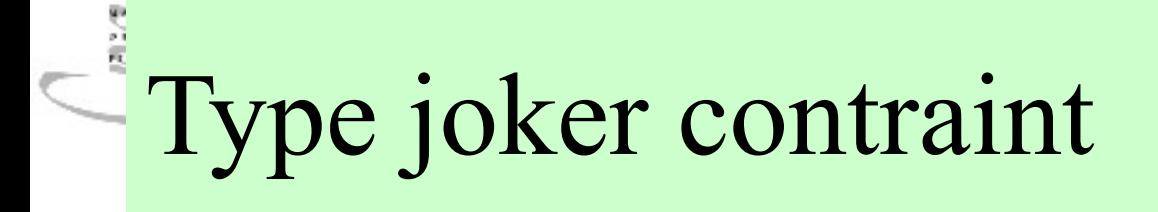

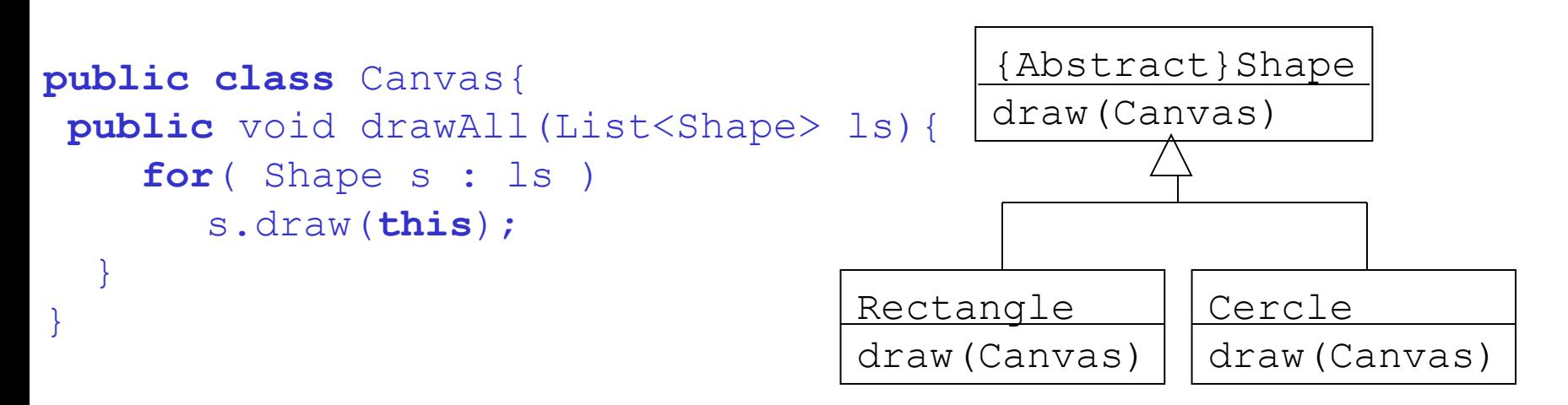

Rappel : une List<Shape> n'est pas super classe de, par exemple, List<Circle>, drawAll ne considère donc que des listes constituées d'objets strictement du type Shape.

Solution **public** void drawAll(List<? **extends** Shape> ls){...}

# Type joker contraint : utilisation

**public** void addRectangle(List<? **extends** Shape> ls){ ls.add(0,**new** Rectangle());

#### ATTENTION !

}

Le type du paramètre générique effectif associé à ? est un sous type de Shape, on ne sait pas si Rectangle en est un sous-type

# Méthodes génériques

void arrayToCollection(Object[] a,Collection<?> c){ **for**( Object o : a ) c.add(o);

#### ERREUR à la compilation

}

On ne peut pas placer des éléments de type Object dans une collection dont on ne connaît pas le type

```
Solution : méthodes génériques
<T>void arrayToCollection(T[] a,Collection<T> c){
   for( T o : a )
      c.add(o);
}
```
# Inférence de type

**EMETE** 

Le compilateur opère par inférence de type Exemple 1 : Object[] oa = **new** Object[20]; Collection<Object> oc = **new** ArrayList<Object>(); arrayToCollection(oa,oc)  $\Rightarrow$  Object est inféré à partir de T Exemple 2 : String[] oa = **new** String[20];

Collection<String> oc = **new** ArrayList<String>();

arrayToCollection(oa,oc)

 $\Rightarrow$  String est inféré à partir de T